# **Photoshop CC 2015 Version 16 Activation With Registration Code Download X64**

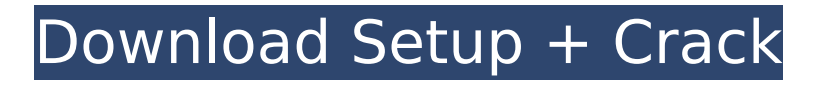

### **Photoshop CC 2015 Version 16 Crack Torrent [Latest]**

Using the Objective panel After you drag an image into the Projects area, the image appears in the middle of the workspace with a Preview window on each side of it. The Preview window displays an image or object that you've created or used as a template. The Preview window makes it easy for you to return to that image because the image is on the right side of your screen, as shown in Figure 10-7. FIGURE 10-7: You can see the image in the Preview window on the right side of your screen, and it can easily be returned to from the main workspace. The Workspace bar contains the tools you need to create the photo or graphic books you want to build. The Objective panel is located on the Camera panel. (You

#### **Photoshop CC 2015 Version 16 Crack+ [Win/Mac]**

In this article, we'll list the differences between Photoshop and Adobe Photoshop Elements as well as give a detailed explanation on how to edit your photos in Photoshop Elements. When do I use Photoshop and when do I use Photoshop Elements? Adobe Photoshop is the standard for editing photos. Adobe Photoshop Elements is an alternative and it was created to help people who need more simplistic features. You can select Photoshop or Photoshop Elements in your software list. Choose what version you want to edit your image. 1. Edit a photo with Photoshop Elements If you just need to change some colors in your photo, click on the tool you want to use in the image tools window. You can use the options in the middle of the tool box. Left: Photoshop Right: Photoshop Elements On the right side of the tool box, you'll see a preview window where you can see your changes. Pressing OK or Enter will apply it. 2. Adjust the images with Photoshop Elements Click on the tools tab and scroll to the bottom to see the tools for selecting, rotating, moving and transforming your photo. Left: Photoshop Right: Photoshop Elements You can use the options in the middle of the tool box. On the right side of the tool box, you'll see a preview window where you can see your changes. Pressing OK or Enter will apply it. 3. Use filters, layers and adjust the colors First of all, you need to add filters and adjustment layers. Some of the filters require you to have a graphic design program such as Photoshop. Using Photoshop Elements: Click on the tools tab and scroll to the bottom to see the tools for selecting, rotating, moving and transforming your photo. Click on the menu icon on the top left corner of the tools panel. Under the tools menu, you'll see the filter menu and you can use them without any problem. On the right side of the tool box, you'll see a preview window where you can see your changes. Pressing OK or Enter will apply it. On the bottom menu, you'll find the adjustment layers. For example, you can use Hue/Saturation, Colorize, Brightness/Contrast and Grayscale. Some of the adjustments have more options that can be seen in the full version of Photoshop. Using Photoshop Elements: Click 388ed7b0c7

### **Photoshop CC 2015 Version 16 Crack+ With Serial Key**

Not many brands have a more identifiable mascot than the humble M&M. The little red rounded balls – probably made mostly from sugar, chocolate and vegetable oil – have been used by confectionary companies since 1941, and have become the symbol of a hedonistic and nostalgic brand that children and adults can relate to. In 2016, M&M's began a candy-coated redesign of the iconic red M, to celebrate their 75th anniversary. What resulted was a kind of reset for M&M's – not exactly groundbreaking, but ultimately a step in the right direction. But, while the "designed" new look can be a great improvement, the brand itself isn't really reinventing itself. After years of experimentation, I believe M&M's should have been spending the last 15 years trying to convince people they want to experience those chocolatey tastes and nougats, from the inside. Through, for example, a M&M's chip. Rather than "design" the package, which is – let's be honest – largely a marketing exercise, they could have been working on innovating chocolate and its taste. 'Unstoppable desire' As well as a lack of innovation in branding, M&M's is also missing in their key product area: recipes. Certainly, the company has made some attempts to push the boundaries with their edibles. 2014's Fleur du M&M's was a chocolate bean made with red bean and red apple flavours, which was a tasty change from the usual chocolate-covered nougat. And last year's M&M's White Chocolate with Raspberry was a delightful combination of white chocolate and raspberry jam – a smart, creative move to attract more adult consumers. But I feel like more could have been done. M&M's could have developed their own confectionery range, marrying their favourite flavours with clever new coatings (like popcorns do) to create edibles that are both healthy and tasty. But the chocolate company has sadly opted to stick with the tried-and-tested cocoa powders. Missing recipes So I'm calling on M&M's to not only improve the external packaging of its sweets, but also to come up with new recipes. Creating new and innovative products that carry their brand

#### **What's New in the?**

Alteration of the immunologic and non-immunologic ocular surface in subjects with Sjögren's syndrome. To determine the immunologic and non-immunologic alterations in the ocular surface in subjects with Sjögren's syndrome (SS). Fifty-six eyes of 56 subjects with biopsy-proven SS and 22 control eyes of 22 healthy volunteers underwent tear volume measurement, fluorescein staining, Schirmer tear test, impression cytology, test of tear exchange, and measurement of tear lactoferrin. Subjects with SS had significantly lower tear volume than controls, a higher incidence of abnormal fluorescein staining and a lower Schirmer test than controls. Interestingly, all subjects with SS had normal tear lactoferrin levels. Impression cytology revealed epithelial cell loss in 17 eyes of 16 subjects with SS and five control eyes. Tear exchange study showed impaired ocular surface integrity in subjects with SS. These data suggest that non-immunologic dysfunctions in the ocular surface may be implicated in the ocular surface alterations found in subjects with SS.fileFormatVersion: 2 guid: 5ece1819b6d3a3d44a5322a2c66ddfd8 timeCreated: 1488555981 licenseType: Pro AudioImporter: serializedVersion: 6 defaultSettings: loadType: 0 sampleRateSetting: 0 sampleRateOverride: 44100 compressionFormat: 1 quality: 1 conversionMode: 0 platformSettingOverrides: {} forceToMono: 0 normalize: 1 preloadAudioData: 1 loadInBackground: 0 3D: 1 userData: assetBundleName: assetBundleVariant: Determination of deuterium enrichment in the oral mucosa of deuterium-water labeled subjects: a robust biomarker for assessing in situ gastric emptying. The oral cavity is increasingly being used to diagnose drug effects and diseases. A potential biomarker for assessing the hydration state of the oral mucosa is deuterium (D) incorporation from deuterium-water (D(2)O) to the mucosa. D(2)O is chosen as the

## **System Requirements For Photoshop CC 2015 Version 16:**

Minimum: OS: Windows 7, 8.1, 10, macOS Sierra 10.12 Processor: Intel Core i5-2300, Core i5-2500, Core i5-2500K Memory: 8 GB Graphics: Intel HD 4000, NVIDIA 10XX or AMD HD 2000 series DirectX: Version 9.0 Storage: 40 GB available space Additional Notes: 4 GB of RAM is recommended. After the installation, you may find you need to restart your system. Recommended

[https://ubipharma.pt/2022/07/05/photoshop-2022-version-23-0-1-keygen-crack-serial-key-free-win](https://ubipharma.pt/2022/07/05/photoshop-2022-version-23-0-1-keygen-crack-serial-key-free-win-mac-latest/)[mac-latest/](https://ubipharma.pt/2022/07/05/photoshop-2022-version-23-0-1-keygen-crack-serial-key-free-win-mac-latest/) [https://5d06.com/adobe-photoshop-2021-version-22-4-2-keygen-crack-setup-incl-product-key-free](https://5d06.com/adobe-photoshop-2021-version-22-4-2-keygen-crack-setup-incl-product-key-free-download/)[download/](https://5d06.com/adobe-photoshop-2021-version-22-4-2-keygen-crack-setup-incl-product-key-free-download/)

[https://wakelet.com/wake/BQ-dk1Kw4ko82wdQV\\_LCz](https://wakelet.com/wake/BQ-dk1Kw4ko82wdQV_LCz)

<http://ribiters.yolasite.com/resources/Photoshop-2022-HACK--Free-Download-April2022.pdf>

<https://xenoviabot.com/adobe-photoshop-2022-serial-key-free-for-windows/>

<https://www.dreessen.info/highlights/adobe-photoshop-2021-version-22-0-0>

<http://pepsistars.com/photoshop-2022-version-23-key-generator-activation-for-pc/>

<https://castingcove.com/2022/07/photoshop-cs4-keygenerator-3264bit-latest-2022>

<https://www.iltossicoindipendente.it/2022/07/05/adobe-photoshop-cc-2018-2022/>

<https://wardlincoln.com/photoshop-cs6-activation-win-mac-latest-2022/>

[https://www.dominionphone.com/photoshop-cc-2015-version-18-with-registration-code-download](https://www.dominionphone.com/photoshop-cc-2015-version-18-with-registration-code-download-mac-win/)[mac-win/](https://www.dominionphone.com/photoshop-cc-2015-version-18-with-registration-code-download-mac-win/)

<http://nuihoney.com/photoshop-cc-2015-version-18-crack-serial-number-activation/>

<https://coleccionohistorias.com/2022/07/05/photoshop-cc-2019-keygenerator-serial-key-pc-windows/> <http://www.giffa.ru/who/photoshop-2021-version-22-0-1-keygen-generator-mac-win-march-2022/> [https://feimes.com/adobe-photoshop-2022-version-23-0-1-mem-patch-free-registration-code-free-win](https://feimes.com/adobe-photoshop-2022-version-23-0-1-mem-patch-free-registration-code-free-win-mac/)[mac/](https://feimes.com/adobe-photoshop-2022-version-23-0-1-mem-patch-free-registration-code-free-win-mac/)

<https://arteshantalnails.com/2022/07/05/photoshop-2021-version-22-4-3-free-latest-2/>

[https://engineeringroundtable.com/adobe-photoshop-2021-version-22-1-0-keygen-for-lifetime](https://engineeringroundtable.com/adobe-photoshop-2021-version-22-1-0-keygen-for-lifetime-download-latest/)[download-latest/](https://engineeringroundtable.com/adobe-photoshop-2021-version-22-1-0-keygen-for-lifetime-download-latest/)

<https://infinitynmore.com/2022/07/05/adobe-photoshop-2022-version-23-1-crack-win-mac/> <https://heidylu.com/adobe-photoshop-2021-version-22-4-3-keygen-only-latest-2022/>

[https://trello.com/c/4NyEmcRj/114-photoshop-cc-keygen-only-full-version-download-3264bit](https://trello.com/c/4NyEmcRj/114-photoshop-cc-keygen-only-full-version-download-3264bit-latest-2022)[latest-2022](https://trello.com/c/4NyEmcRj/114-photoshop-cc-keygen-only-full-version-download-3264bit-latest-2022)

<https://efekt-metal.pl/witaj-swiecie/>

<http://giovanimaestri.com/?p=27616>

[https://togetherwearegrand.com/wp-](https://togetherwearegrand.com/wp-content/uploads/2022/07/Adobe_Photoshop_2022__keygenexe___Full_Version.pdf)

[content/uploads/2022/07/Adobe\\_Photoshop\\_2022\\_\\_keygenexe\\_\\_\\_Full\\_Version.pdf](https://togetherwearegrand.com/wp-content/uploads/2022/07/Adobe_Photoshop_2022__keygenexe___Full_Version.pdf)

<http://imagesmagazinelr.com/?p=3147>

[http://theartdistrictdirectory.org/wp-](http://theartdistrictdirectory.org/wp-content/uploads/2022/07/Photoshop_CC_2015_Registration_Code_Updated.pdf)

[content/uploads/2022/07/Photoshop\\_CC\\_2015\\_Registration\\_Code\\_Updated.pdf](http://theartdistrictdirectory.org/wp-content/uploads/2022/07/Photoshop_CC_2015_Registration_Code_Updated.pdf)

<https://mapasconceptuales.online/photoshop-2022-version-23-0-crack-file-only-full-version/>

<https://suisse-trot.ch/advert/photoshop-2022-version-23-0-2-keygen-for-lifetime-pc-windows-latest/> <https://fraenkische-rezepte.com/photoshop-cc-2015-version-17-install-crack-activation-key/> <http://travelfamilynetwork.com/?p=25046>

<https://mskmidwife.com/adobe-photoshop-2021/>